# **APLICAÇÃO DO MÉTODO AHP DE AVALIAÇÃO MULTICRITÉRIO PARA A OTIMIZAÇÃO DE TRAÇADO AUTOMÁTICO DE LINHAS DE TRANSMISSÃO DE ENERGIA ELÉTRICA**

*Fabiano Peixoto Freiman <sup>1</sup> , Daniel Rodrigues dos Santos <sup>2</sup> , Leonardo Ercolin Filho <sup>3</sup> , José Eduardo Gonçalves <sup>4</sup> e Edson Aparecido Mitishita <sup>5</sup>*

1,2,3,5 UFPR, (Setor de Ciências da Terra), Av. Coronel Francisco H. dos Santos, 210 – Curitiba (PR),

fabianofreiman@gmail.com, danielsantos@ufpr.br, leonardo.ercolin@ufpr.br, mitishita@ufpr.br, e <sup>4</sup>SIMEPAR, Av.

Coronel Francisco dos Santos, 210 – Curitiba (PR), jgoncalv@simepar.br

## **RESUMO**

Este trabalho apresenta a proposta de um método automático para otimização do traçado de linhas de transmissão (LT) de energia elétrica usando *MultiCriteria Decision Analysis Method* (MCDA) com *Analytic Hierarchy Process* (AHP). A principal contribuição deste trabalho é o estudo da influência do uso de mapas de velocidades de vento como fator restritivo no traçado automático de uma LT. Para avaliar a potencialidade do método proposto, foram realizados dois experimentos. Os resultados obtidos em ambos mostraram que o fator restritivo da velocidade dos ventos é preponderante na otimização do processo automático de traçado de uma LT.

*Palavras-chave —* MCDA, AHP, mapa de velocidades do vento, otimização, traçado de linhas de transmissão de energia elétrica.

#### *ABSTRACT*

An automatic method for optimization of electric power transmission lines using *MultiCriteria Decision Analysis Method* (MCDA) with Analytic Hierarchy Process (AHP) is proposed. The main contribution of this work is to analyze the influence of wind maps as restrictive factor for efficient optimization of transmission line through automatic routing. To evaluate the potential of the proposed method two experiments has been achieved. The obtained results shown that the wind maps have preponderant influence in the optimization of automatic definition of transmission line*.*

*Key words — MCDA, AHP, wind maps, optimization, electric power transmission line.* 

### **1. INTRODUÇÃO**

O Brasil possui um sistema de transmissão de energia elétrica extenso e complexo que se expande continuamente em função do crescimento econômico e populacional. Para assegurar a existência de recursos energéticos e garantir futuras demandas, é imprescindível a construção de novas instalações de LT e subestações em todo o território nacional [1]. De acordo com [2], o Ministério de Minas e Energia

prevê um investimento, no período de 2018 a 2024, de aproximadamente R\$ 33 bilhões. Porém, esse procedimento envolve vetores de cunho social e ambiental, tornando o processo de planejamento de traçado de novas LT um desafio [1].

Basicamente, o planejamento para construção de uma LT envolve conhecimento prévio de fatores restritivos presentes na área de instalação do empreendimento, uma vez que o traçado deverá se adaptar as restrições de relevo, tipo de solo, presença de áreas de preservação ambiental, entre outros fatores. Em abordagens convencionais o planejamento do traçado é realizado de forma manual, podendo gerar inconsistências.

Para automatizar o traçado de uma LT, é necessário integrar informações detalhadas de uma modelagem geográfica e conhecimento técnico especializado, a fim de reduzir o tempo de planejamento, inconsistências de projeto e aumento de custos na instalação [3]. Nesse contexto, a aplicação de MCDA associados ao Sistema de Informações Geográficas (SIG) fornece soluções que permitem compreender os fatores inerentes a otimização do traçado de uma LT, auxiliando na identificação das variáveis e suas influências na obtenção de resultados mais eficientes, sendo fundamentados em modelos realistas. Esse processo facilita a tomada de decisão, tornando a solução explícita, racional e eficiente [4].

Os estudos relacionados à otimização do traçado de um LT frequentemente se baseiam na utilização de fatores geográficos, tais como: uso do solo, hidrografia, áreas de preservação ambiental, etc. que são suficientes para estimar um traçado inicial [3, 5], sendo que cada um desses fatores deve ser ponderado de acordo com a sua influência nos custos finais do projeto. Em geral, esse processo de ponderação é realizado a partir da aplicação de um MCDA [6]. No traçado de um LT, o método AHP [7] é amplamente utilizado, uma vez que possibilita a conversão de um problema complexo em uma hierarquia de dados, permitindo a inserção de informações quantitativas e qualitativas em um mesmo modelo de tomada de decisão [1].

Contudo, em situações mais complexas, tais como em regiões de alto risco de rajadas de ventos, é necessário considerar os valores monetários associados ao reforço de construção das torres de transmissão para a determinação de um traçado otimizado. Neste contexto, o presente trabalho tem como objetivo analisar a influência do fator de restrição dos ventos na determinação do traçado automático de uma LT de energia elétrica usando a sinergia entre SIG e MCDA. A contribuição do método proposto é o emprego de mapas de velocidades do vento em conjunto com mapas de declividade, uso do solo, áreas de preservação ambiental, sistema interligado nacional e áreas alagadas para auxiliar no traçado automático otimizado da LT. Esse processo é realizado a partir da combinação ponderada de todos os fatores considerados no problema. O método proposto foi aplicado em um estudo de caso hipotético na região da Bacia do Alto Iguaçu no estado do Paraná.

# **2. MATERIAIS E MÉTODO**

A metodologia proposta está dividida em 4 etapas que serão descritas a seguir.

#### **2.1. Conjunto de dados**

Os dados empregados neste trabalho compreendem 6 camadas listadas no Quadro 1.

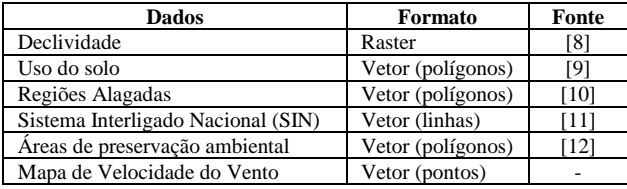

**Quadro 1. Critério de ponderação no experimento 1.**

O mapa de declividade foi construído com base nos dados do projeto *Shuttler Radar Topographic Mission* (SRTM) da NASA (*National Aeronautics and Space Administration*), disponibilizados em [7]. O Mapa de velocidades do vento foi elaborado a partir de dados históricos meteorológicos fornecidos pelo Sistema Meteorológico do Paraná (SIMEPAR) e interpolados com o método de interpolação do Inverso da Distância Ponderada (IDW) com resolução espacial de 90 m. As camadas de Uso do solo, regiões alagadas, SIN e áreas de preservação ambiental foram convertidas para o formato matricial. Todas as camadas foram compatibilizadas para uma escala comum com resolução espacial de 90 m. O processamento dos dados foi realizado utilizando os softwares gratuitos e de código aberto QGIS 3.2.1 e *o Geographic Resources Analysis Support System* (GRASS GIS 7.4.1). Foi utilizado o sistema de coordenadas no Fuso 22 da projeção Universal Transversa de Mercator (UTM) e o Sistema de Referência Geocêntrico para as Américas (SIRGAS 2000).

#### **2.2. Método AHP para a ponderação dos critérios**

O método AHP é utilizado para estabelecer um modelo de combinação de dados com base em comparações pareadas. Nesse processo aplica-se a escala fundamental de Saaty [7] (desenvolvedor do método) que varia de 1-9. O valor 1 indica importância igual, 3 moderadamente mais, 5 fortemente mais, 7 muito fortemente mais e 9 extremamente mais importante. Os valores 2, 4, 6 e 8 podem ser utilizados para uma classificação intermediária. Com a utilização desses valores é possível transformar dados qualitativos em quantitativos, sendo realizada a construção de uma matriz de comparação  $(A)$ , como segue:

$$
A = \begin{bmatrix} crit\acute{e}ri\acute{e} & b & c & d & \dots \\ b & 1 & a_{12} & a_{13} & a_{1n} \\ c & 1/a_{12} & 1 & \dots & a_{2n} \\ d & \dots & \dots & \dots & \dots \\ \vdots & 1/a_{n1} & 1/a_{n2} & \dots & 1 \end{bmatrix}
$$

Uma das vantagens da aplicação do método AHP é a possibilidade de calcular o índice de inconsistência em relação a decisão do analista. Esse índice é importante para assegurar que os julgamentos aplicados a cada um dos critérios (na construção da matriz  $A$ ) são consistentes e que a ponderação final é coerente [4]. Ao final do cálculo, o indice de inconsistência deve ser inferior a 0,10, caso contrário uma reavaliação da comparação deve ser realizada. Mais detalhes sobre o método AHP podem ser obtidos em [4 e 7].

#### **2.3. Modelagem da superfície de custo**

Nesta etapa do trabalho é realizada a sobreposição de todos os critérios de ponderação em uma única superfície, denominada de "superfície de custo". O objetivo é unir as informações da célula de cada camada matricial em uma única usando um processo denominado de "álgebra de mapas". Desta forma, é possível determinar o melhor traçado da linha de transmissão de energia elétrica na área de teste.

A superfície de custo é obtida em formato matricial e em cada pixel do mapa é armazenado o menor valor acumulativo de movimentação sobre a mesma. Para construir a superfície de custo foi utilizada combinação linear ponderada  $(S)$  [13] como segue:

$$
S = \sum\nolimits_i^n w_i x_i
$$

Sendo  $w_i$  o peso do fator i,  $x_i$  o valor normalizado para o mesmo fator e  $n$  o número de fatores utilizados.

#### **2.4. Otimização automática do traçado**

Para otimizar automaticamente o traçado de um LT, o algoritmo realiza uma análise espacial dos custos acumulados associados a cada pixel da superfície de custo. Os pixels são organizados em estruturas matemáticas denominadas de grafos  $(G)$ , compostas, basicamente, por dois componentes: vértices  $(v)$  e arestas  $(a)$ . A partir da estruturação em grafos, o algoritmo busca os vértices que apresentam os menores valores, realizando assim o processo de otimização [14].

Para a inicialização do algoritmo é necessário o conhecimento prévio de dois vértices pertencentes a  $G$ , o ponto de origem  $(i)$  e o de parada  $(j)$ . Inicialmente o Ponto i é classificado como vértice visitado e o custo acumulado associado a cada um de seus pixels adjacentes (denominados de vértices candidatos) é analisado. Aos demais vértices é atribuída a classificação de desconhecidos. O vértice candidato que apresentar o menor custo acumulado é selecionado e então classificado como um vértice visitado. Novamente o algoritmo realiza a classificação de novos vértices candidatos e analisa qual deles proporcionará o menor valor de custo acumulado. O processo é finalizado quando o algoritmo atingir *j*.

## **3. RESULTADOS E DISCUSSÃO**

Para avaliar a potencialidade do método proposto foram realizados dois experimentos: 1) considerando o mapa de velocidades de vento da região; e 2) sem considerar as informações relativas as velocidades dos ventos. Neste trabalho, as ponderações das classes de objetos, bem como a ponderação da participação do critério na construção da superficíe de custo final, foram realizadas por meio de comparações pareadas usando o método AHP, identificando a importância de cada item na elevação dos custos para a otimização automática do traçado da LT. A importância de um critério em relação ao outro foi estabelecida a partir de uma pesquisa relacionada aos processos e ao tipo de material que se aplica quando a região de instalação apresenta essas mesmas caraterísticas, assim, os critérios que exigem maiores investimentos receberam maiores ponderações. Os resultados obtidos pelo AHP na etapa de critério de ponderação em função das classes de objetos, para ambos os experimentos, podem ser observados nas Tabelas 1 e 2.

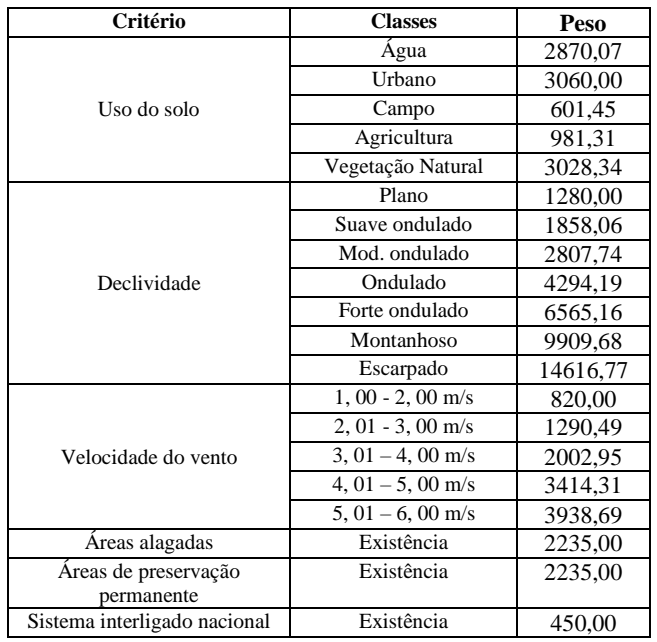

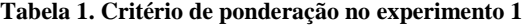

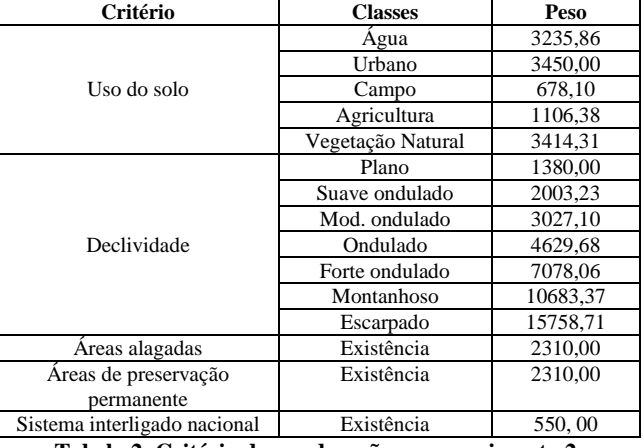

**Tabela 2. Critério de ponderação no experimento 2.**

Observa-se nas Tabelas 1 e 2 que as áreas alagadas, de construção urbana, de vegetação natural e preservação ambiental são as que receberam maiores ponderações, pois são as classes com maior restrição de construção para o traçado. O critério de declividade está divido em 7 classes. Em ambos os cenários, os terrenos classificados como montanhoso e escarpado receberam as maiores ponderações devido a necessidade de fundações especiais. O critério relacionado ao sistema interligado nacional consiste nos traçados de LT já existentes. Em ambos os cenários, esse critério recebeu as menores ponderações, uma vez que a utilização das mesmas estruturas ou a possibilidade de utilização das mesmas servidões podem fornecer economia ao projeto.

No experimento 1 (ver Tabela 1) foi considerado o mapa de velocidade do vento. Essa informação é relevante por fornecer os possíveis custos relacionados aos reforços das torres e fundações necessários para suportar altas rajadas de vento. As regiões com maior velocidade de vento receberam maior peso. Com a álgebra de mapas e a construção das superfícies de custo foi feito o traçado otimizado para cada cenário. Os resultados para os experimentos 1 e 2 podem ser observados na Figura 1.

Note na Figura 1 que a ponderação usando o mapa de velocidades do vento exerceu forte influência sobre o traçado otimizado, uma vez que a LT hipotética foi desviada das áreas com incidência de ventos com maiores velocidades (Figura 1c). Com a desconsideração desse critério, o algoritmo buscou um traçado com menores custos, porém com maior risco. No experimento 2 a classe de declividade exerceu maior influência na otimização do traçado, uma vez que recebeu as maiores ponderações. O algoritmo buscou justamente as áreas que apresentaram menores valores de declividade (Figura 1d) e consequentemente menores custos para a instalação de torres. Ambos os experimentos não atravessaram áreas de preservação ambiental, urbanas ou alagadas. A extensão do empreendimento no experimento 1 foi de 59, 72 km e no experimento 2 de 50, 10 km.

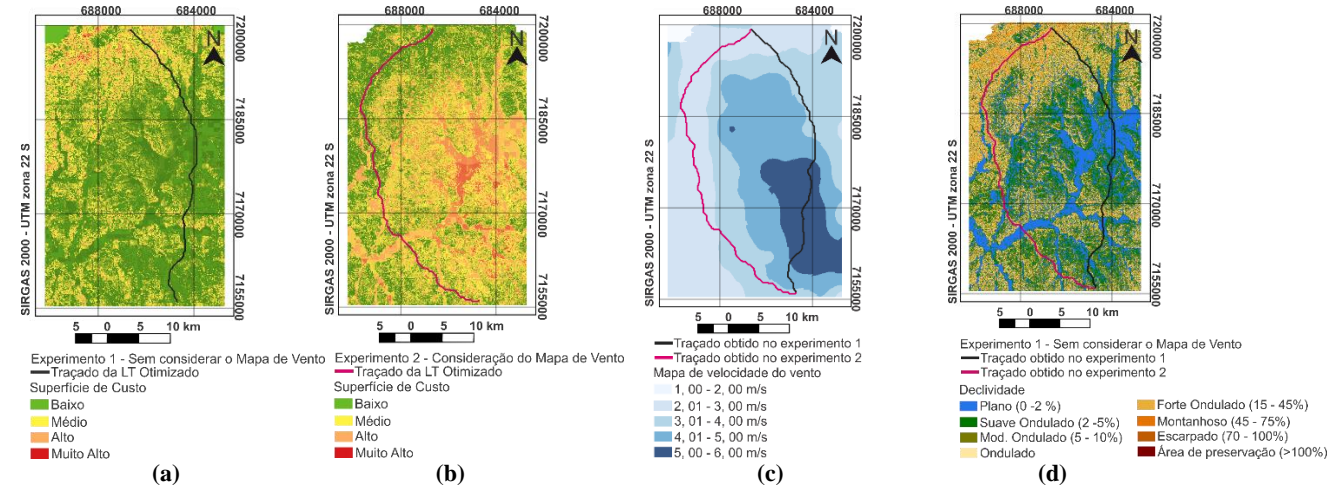

**Figura 1. Resultado do traçado otimizado de. (a) Experimento 1 (b). Experimento 2. (c) Comparação entre os resultados (Mapa de velocidade do Vento. (d) Comparação entre os resultados (Declividade)**

# **5. CONCLUSÕES**

Este trabalho apresentou um método automático para otimização do traçado de uma LT usando análise multicritério e mapa de velocidades do vento. O método AHP quando utilizado juntamente com um estudo técnico em relação ao objeto de estudo, realiza ponderações coerentes com a realidade geográfica, fornecendo resultados satisfatórios para ambos os experimentos realizados. A aplicação do mapa de velocidades de vento na análise multicritério alterou o traçado geométrico otimizado da LT desviando de regiões com maiores insidências de rajadas de vento, apresentando uma extensão linear de 9,916 km maior do que o traçado obtido com a utilização dos critérios tradicionais. O resultados sugerem que o mapa de velocidades de vento representa um critério relevante no planejamento do traçado automático de uma LT e pode ser considerado na análise multicritério para a definição do traçado otimizado, visando minimizar possiveis custos de reparação ou substituição da uma LT danificada por fortes ventos e de riscos socioeconômicos, como a falta de fornecimento de energia elétrica.

#### **6. REFERÊNCIAS**

[1] Brasil. Empresa de Pesquisa Energética. "Expansão da Transmissão", 2018. Disponível em: <http:/www.epe.gov.br/pt/áreas-de-atuacao/energiaeletrica/expansão-da-transmissao> Acesso em: 03 set. 2018.

[2] Brasil. Empresa de Pesquisa Energética. Ministério de Minas e Energia. "Estudos para a expansão da transmissão: Consolidação das análises e pareceres técnicos. Brasília: EPE, pp. 438, 2018.

[3] Monteiro, C. et al. "GIS Spatial Analysis Applied to Electric Line Routing Optimization", IEEE Transactions on Power Delivery, [s.I.], v. 20, n. 2, pp. 934-942, 2005.

[4] Pohekar, S.D. e Ramachandran, M.E.F., "Application of multicriteria decision making to sustainable energy planning – A review", Renewable and Sustainable Energy Reviews, [s.I.] v.8, n. 4, pp. 365- 381, 2003.

[5] Huang, C.L., Yoon, K. "Multi attribute decision making: methods and applications", Springer-Verlag, New York, pp. 327, 1981.

[6] Saaty, T. L. "How to make decision: The analytic hierarchy process". European Journal of Operational Reserch, [s.I.], n. 1 v.48, pp. 9-26, 1990.

[7] Miranda, E. E. de, (Coord.) "Brasil em relevo". Embrapa Monitoramento por Satélite, 2005. Disponível em: <http://www.relevobr.cnpm.embrapa.br>. Acesso em: 25 set. 2018.

[8] SUDERHSA. "Plano diretor de drenagem para a Bacia do Rio Iguaçu na Região Metropolitana de Curitiba", v. 2, pp. 107, 2000.

[9] Instituto de Pesquisa e Planejamento Urbano de Curitiba (IPPUC). "Downloads". Disponível em: <http://ippuc.org.br/geodownloads/geo.htm>. Acesso em: 19 set. 2018.

[10] Agência Nacional de Energia Elétrica (ANEEL). "Sistema de Informação Geográficas do Setor Elétrico (SIGEL). Disponível em: <https://sigel.aneel.gov.br/Down/>. Acesso em: 27 set. 2018.

[11] Instituto Ambiental do Paraná (IAP). "Mapas". Disponível em: <http://www.iap.pr.gov.br/pagina-756.html>. Acesso em: 25 set. 2018.

[12] Voogd, J. H. "Multicriteria evaluation for urban and regional planning", Delft: Delftsche Uitgevers Maatschappij, 1982.

[13] Reenberg, J. A. et al. Least cost distance analysis for spatial interpolation. Computers & Geosciences [s.I.], v.37, n.2, pp. 272- 276, 2011.

[14] Reenberg, J. A. et al. Least cost distance analysis for spatial interpolation. Computers & Geosciences [s.I.], v.37, n.2, pp. 272- 276, 2011.